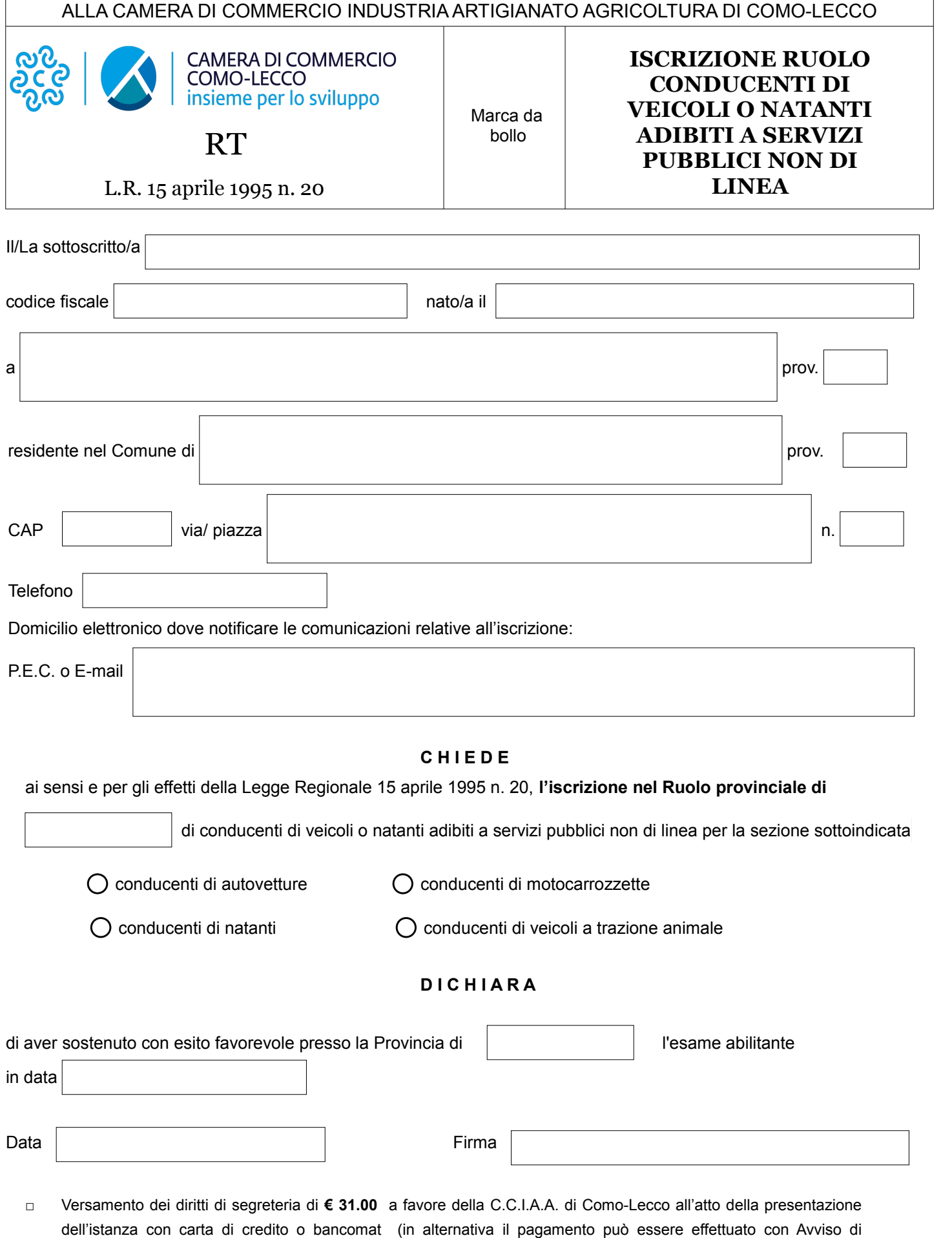

- pagamento PagoPA emesso dall'Ufficio camerale su richiesta dell'interessato);
- □ Allegare fotocopia documento di identità in corso di validità

Ai sensi del regolamento UE 679/2016 il dichiarante è informato che i dati contenuti nella presente dichiarazione saranno utilizzati dall'Amministrazione procedente esclusivamente per l'uso per il quale sono stati richiesti e consente il loro utilizzo a tal fine. Informativa sul trattamento dei dati disponibile sul sito [https://www.comolecco.camcom.it](https://www.comolecco.camcom.it/)